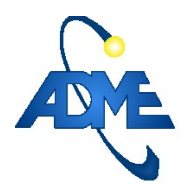

# **Procedimiento:**

# **Potencia Firme de Largo Plazo y Servicio**

## **Mensual de Garantía de Suministro**

# **(P008\_PFIRMGSUM)**

*Versiones:*

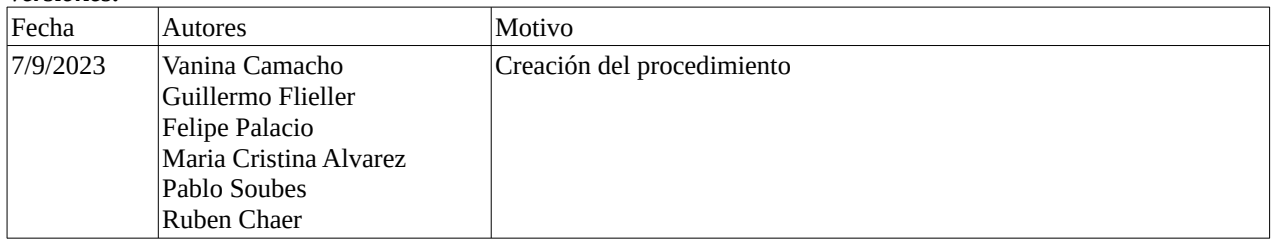

#### *Información de clasificación.*

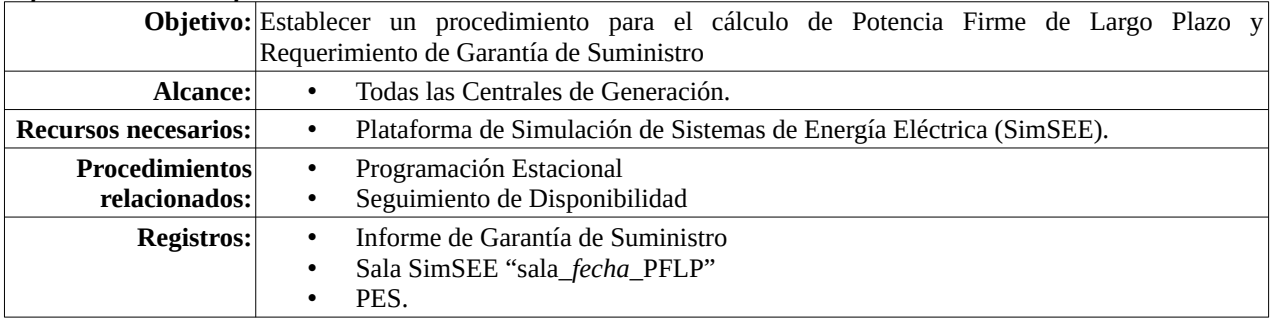

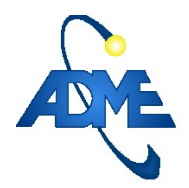

### **1. Cálculo de Requerimiento Previsto y Potencia Firme de Largo Plazo**

Los cálculos de requerimiento/reconocimiento de Garantía de Suministro se realizarán una vez por año y serán publicados en el informe de Garantía de Suministro.

El Requerimiento Previsto de Garantía de Suministro (RPGS) y Potencia Firme de Largo Plazo (PFLP) se miden en el Conjunto de Horas Críticas (CHC).

### **1.1. Consumidores y Generadores No Térmicos**

#### **1.1.1) Metodología de cálculo**

Para la determinación del CHC de cada mes se realiza el siguiente procedimiento:

- 1. A partir de las simulaciones se obtienen los costos marginales (CMG) para cada crónica y hora de cada mes. En total se tienen *NCrónicas*∗730 observaciones (para las simulaciones se consideran meses de 730 horas).
- 2. Se ordena el conjunto de CMGs en orden decreciente.
- 3. Se determina el CMG de corte ( *CMG<sup>c</sup>* ) en el índice *c*=*NCrónicas*∗730∗0.01 en el conjunto de valores ordenados según 2.
- 4. El CHC es el conjunto de horas, de cada mes en el conjunto de crónicas simuladas, cuyo CMG es igual o superior que el *CMG<sup>c</sup>* , resultando así un subconjunto de horas con al menos un 1 % del total del horas simuladas del mes.

El RPGS de cada Participante Consumidor, para cada mes de cálculo, se calcula como el promedio ponderado por el costo marginal de la potencia consumida más las pérdidas de trasmisión asociadas en el CHC.

$$
RPGS = \frac{\sum_{i \in CHC} CMG_i \cdot P_i}{\sum_{i \in CHC} CMG_i} \qquad \qquad \text{ec.(1)}
$$

Adicionalmente se calculará para cada Participante Consumidor su Energía Esperada en el Período Firme de cada mes que llamaremos EEPF como el promedio en el conjunto de crónicas simuladas de la energía consumida, incluyendo las pérdidas asignadas, en el conjunto de Horas del Período Firme (HPF) del mes.

<span id="page-1-0"></span>
$$
EEPF = \left\langle \sum_{j \in HPF} P_{ij} \right\rangle_{i \in Crónicas}
$$
ec.(2)

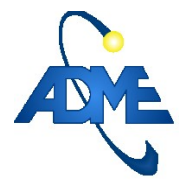

Donde *Crónicas* es el conjunto de los índices que identifican las crónicas simuladas y *HPF* es el conjunto de índices que identifican las horas del período firme del mes de cálculo.

La PFLP de cada Participante Generador se calcula, para cada mes de cálculo, como el promedio ponderado por el costo marginal de la potencia generada en el CHC de cada mes.

$$
PFLP = \frac{\sum_{i \in CHC} CMG_i \cdot P_i}{\sum_{i \in CHC} CMG_i} \qquad \qquad \text{ec.(3)}
$$

#### **1.1.2) Simulaciones**

Las simulaciones se realizan tomando como base la sala de Programación Estacional vigente con las siguientes modificaciones:

- Horizonte de optimización: 13 años, con año de inicio 3 años para atrás del vigente.
- Horizonte de simulación: 2 años. Mismo año de inicio que para la optimización.
- Guarda de simulación en 1 de enero del año vigente.
- Las fechas de inicio de conos de las CEGHs anteriores al inicio de la simulación (1/1/2000), para independizarse de los pronósticos. Salvo el CEGH correspondiente a la demanda y el correspondiente a la volatilidad del petróleo.
- Agregar los valores de Demanda anual para los años que falten.
- Se fija la fecha de inicio del cono para la demanda para el inicio de la sala.
- Se calculan los pronósticos de demanda para el inicio de la sala a partir de los valores de demanda de ese día. Para el cono de la temperatura se fijan Tmax, Tmin y iTmax para ese día.
- Se simulan 1000 crónicas sintéticas.
- Se realiza una simulación de mercado cerrado, sin intercambios internacionales.
- Se agregan las fichas necesarias para que se comprenda el horizonte de optimización en las fuentes que lo requieren.
- Se actualiza la previsón del precio del barril de petróleo (WTI) considerada para la PES de acuerdo a lo ocurrido hasta el momento del armado de la sala de la GS (período PES-GS). Se debe partir de las fuentes y CEGH utilizados en la última PES: "volatilidad WTI cegh", "tendencia WTI" y "iPetroleo". En el período PES-GS detallado anteriormente se debe actualizar la fuente "tendencia\_WTI" con los valores ocurridos de acuerdo a lo publicado la EIA en su página web. También se debe actualizar dicho período en la fuente "volatilidad\_WTI\_cegh" sustituyendo con "unos" lo previsto en la PES y sumándole a NPSA la cantidad de unos sustituidos.

Se utiliza una plantilla SimRes3 con la operación crónica cálculo PFLP para el cálculo. Se detallan los parámetros de configuración en Anexo al final de este documento.

### **1.2. Generadores térmicos**

Para cada unidad térmica (o de un Grupo a Despachar térmico, en caso de agrupamiento de unidades para el despacho) ADME calculará la Potencia Firme de Largo Plazo como su potencia efectiva afectada por la Disponibilidad Comprometida para la Garantía de Suministro. Salvo en los casos en que el costo

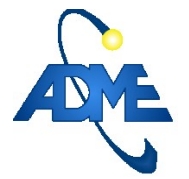

variable para el despacho supere el costo del primer escalón de falla; caso en que se le asignará Potencia Firme de Largo Plazo nula.

### **2. Servicio Mensual de la Garantía de Suministro**

Para el servicio Mensual de Garantía de Suministro se utiliza el Período Firme. Dicho Período Firme se define en el artículo 218 como *el "conjunto de horas fuera del Bloque de Valle del mes. Siendo el Bloque del Valle del mes el conjunto de horas de todos los días del mes que van de las 0:00hs hasta las 7:00h".*

En adelante se denomina TF al Período Firme.

### **2.1. Consumidores**

A mes vencido, para cada Consumidor del mercado mayorista, el Requerimiento Real de Garantía de Suministro RRGS, se determina multiplicando el RPGS por un factor de corrección (FC) como se muestra en la ec[.4](#page-3-0)

$$
RRGS = RPGS \cdot FC
$$

<span id="page-3-0"></span>ec.(4) Requerimiento Real de Garantía de Suministro

> ec.(5) Factor de Correción Consumidores

El FC será calculado como la Energía Consumida en el Período Firme del mes, registrada mediante el Sistema de Medición Comercial (SMEC) más la asignación de pérdidas correspondiente (ECPF), dividido el valor la Energía Esperada en el Período Firme (EEPF) del mes calculada en las simulaciones según la ec[.2.](#page-1-0)

$$
FC = \frac{ECPF}{EEPF}
$$

 **2.2. Generadores** 

A mes vencido, para cada Generador del mercado mayorista con PFLP reconocida, la Potencia Firme de Corto Plazo (PFCP), se calculará como la PFLP multiplicada por un factor de corrección (FC) como se muestra en la ec.:

*PFCP*=*FC*⋅*PFLP* ec.(6) Potencia Firme de

Corto Plazo

El procedimiento de cálculo del FC se detalla en los siguientes apartados según el tipo de genera dor.

#### **2.2.1) Renovables no convencionales**

Del modelado de las centrales generadoras en base a energías renovables no convencionales (ERNC) surge la siguiente consideración; los participantes productores en base a ERNC se modelan de forma tal que la disponibilidad en potencia represente correctamente la disponibilidad conjunta correspondiente a la disponibilidad de unidades generadoras por razones de operación y mantenimiento (denominada disponibilidad de las máquinas) y la disponibilidad de recursos naturales.

#### ADMINISTRACIÓN DEL MERCADO ELÉCTRICO Pág. 5/7

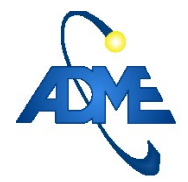

Despacho Nacional de Cargas / Archivo: P008\_PFIRMGSUM C19/01/22R17/10/23.

De la interpretación del decreto surge que lo que se busca determinar como *disponibilidad modelada* corresponde a la disponibilidad de las máquinas independientemente de la disponibilidad de los recursos naturales, dado que para el cálculo de la PFLP se tiene en cuenta la disponibilidad de los recursos.

De los puntos anteriores surge que es necesario implementar un estimador para el FC independiente de la disponibilidad de los recursos naturales.

El FC será el cociente entre la energía verificada (efectivamente inyectada más restricciones operativas en caso de haber ocurrido) en el HPF del mes (ver ec. [8\)](#page-4-2) y la energía simulada (ver ec. [9\)](#page-4-1), con el mismo modelo utilizado para el reconocimiento del PFLP del generador alimentado por la realización ocurrida de los recursos naturales (ver ec. [7](#page-4-0)) correspondientes al HPF del mes de calculo como se expresa en la siguiente ec.:

<span id="page-4-2"></span><span id="page-4-0"></span>
$$
FC = \frac{EVPF}{EMPF}
$$
 \t\tec.(7) Factor de Corrección  
ERNC.

Se leen los datos de potencia inyectada y potencia no suministrada por central. De la suma de ambas series temporales surge la Energía Verificada en el Período Firme de acuerdo a:

$$
EVPF = \sum_{h \in HPF} P_h + RO_h
$$
ec.(8) Energía Verificado en el  
Período Firme

Donde: *P<sup>h</sup>* es la potencia efectivamente registrada, *RO<sup>h</sup>* es la potencia promedio estimada en caso de haber existido Restricciones Operativas sobre el generador, en la hora *h* del *HPF* del mes.

<span id="page-4-1"></span>
$$
EMPF = \sum_{h \in HPF} PM(R_h, h)
$$
ec.(9) Energía Modelada en el  
Período Firme

Donde: *PM* ( *R<sup>h</sup> ,h*) es la potencia estimada por el modelo del generador utilizado en las simulaciones de cálculo de la PFLP cuando es sometido en la hora *h* del *HPF* del mes a el valor *R<sup>h</sup>* del recurso (viento, radiación solar, etc.) registrado (o pronosticado en caso de no tener registro) para la misma hora *h* .

En el caso de las centrales eólicas el recurso natural que se incorpora es la velocidad y dirección del viento mientras que en el caso de centrales solares el recurso natural que se incorpora es la irradiancia en plano horizontal.

Para obtener los *PM* ( *R<sup>h</sup> ,h*) , se utiliza una Sala de simulación, con los modelos usados para el cálculo de la PFLP alimentando los canales del CEGH con los *R<sup>h</sup>* , se simula y se leen los datos de potencia modelada por central.

#### **2.2.2) Hidráulicos**

El FC para los generadores hidráulicos es calculado como la disponibilidad del equipamiento verificada sobre la disponibilidad del equipamiento modelada en el Período Firme del mes en las simulaciones de la PFLP. Solo se tendrá en cuenta la capacidad de generación del equipamiento de la central sin tener en cuenta la disponibilidad del recurso hidráulico.

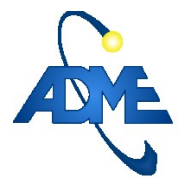

La disponibilidad modelada en el Período Firme es la publicada en el informe de Garantía de Suministro. La disponibilidad verificada es la que surge del seguimiento de disponibilidad del mes.

#### **2.2.3) Térmicos**

El cálculo de la disponibilidad de generación de la central se realizará considerando la disponibilidad de los equipamientos y los combustibles. El FC para los generadores térmicos es calculado como la disponibilidad verificada sobre la disponibilidad modelada en el Período Firme del mes en las simulaciones de la PFLP. La disponibilidad verificada es la que surge del seguimiento de disponibilidad del mes.

### **3. Aplicación de los resultados**

De acuerdo lo previsto en el artículo 224 del 360/002, el DNC deberá:

- Para cada unidad o Grupo a Despachar, realizar el seguimiento mensual y anual de su disponibilidad y calcular su Potencia Firme de Corto Plazo.
- Antes del 15 de octubre de cada año, verificar el cumplimiento de los compromisos de Potencia Firme de Largo Plazo por Garantía de Suministro de cada Participante Productor en los últimos doce meses.
- Antes de la finalización de cada año, verificar para cada Participante Productor si dispone de suficiente Potencia Firme de Largo Plazo para cubrir sus compromisos de ventas de Potencia Firme por contratos y Servicio de Reserva Nacional

### **4. Publicación**

ADME publicará los requerimientos y reconocimientos de PFLP con cada informe de Garantía de suministro. La Sala SimSEE (sala\_*fecha*\_PFLP) correspondiente será puesta a disposición en la web de ADME.

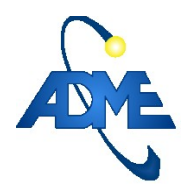

### **5. Anexo**

### **5.1. Operación crónica calculoPFLP**

En la figura [1](#page-6-0) se muestra como se utiliza la cronoper calculoPFLP.

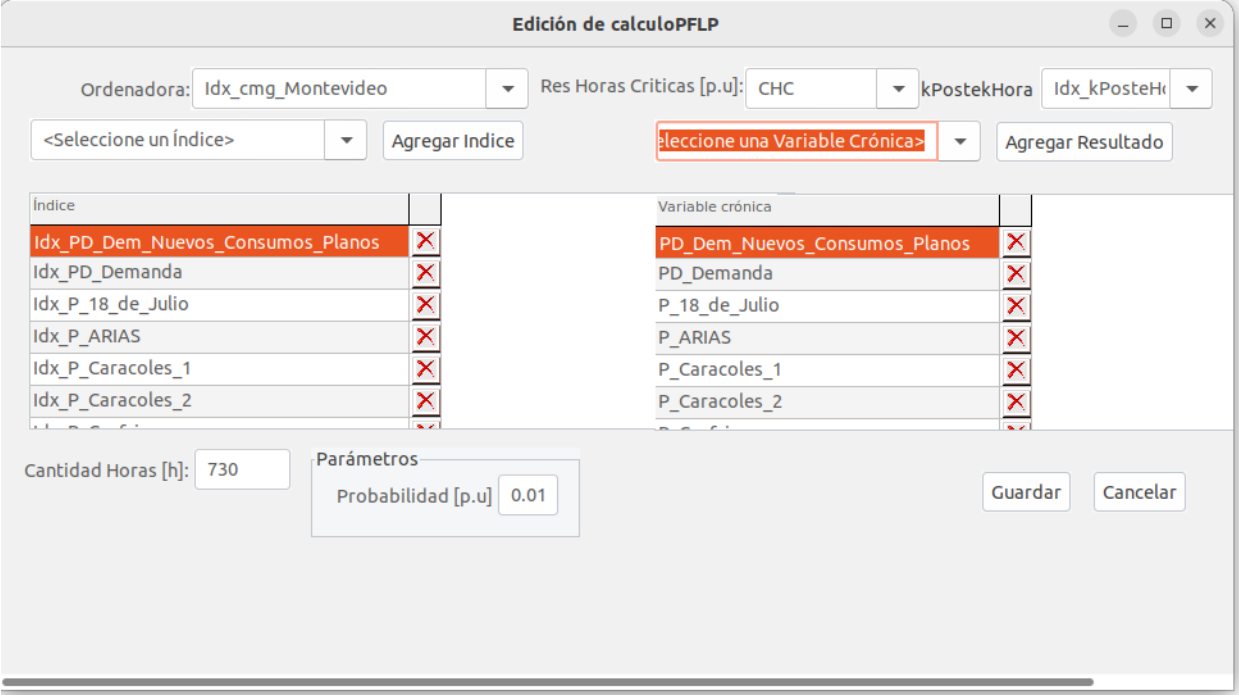

<span id="page-6-0"></span>*Fig. 1: Operación crónica calculo PFLP configurada según el decreto 360/002*

- En el campo **Ordenadora** es necesario que este el índice de costo marginal del sistema.
- En la parte izquierda se agregan los índices de potencia de las centrales/demandas para las cuales se quiere realizar el cálculo de la PFLP/RPGS. Sobre la derecha se agregan las variables crónicas donde se almacenarán los resultados.
- En el campo **Cantidad de Horas** se definen la cantidad de horas que se tomarán como horas del mes.
- El *porcentaje de probabilidad* se debe fijar en **0,01 (1%)** (corresponde a la probabilidad de horas que se consideran para el CHC).
- Por último en *Res Horas Críticas* se carga la variable crónica donde se guardará un histograma de ocurrencia de las horas criticas. El resultado es una variable crónica de 24.Nmeses que contiene para cada hora del día cuantas veces perteneció al CHC del mes correspondiente a la columna. Este resultado se guarda solamente si se selecciona el índice kPostekHora a su derecha. (es necesario para saber que horas corresponden a cada poste).